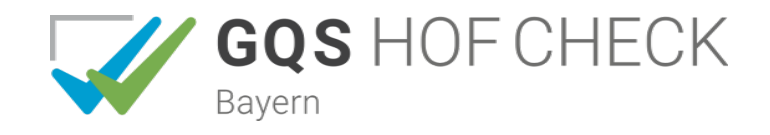

# <span id="page-0-1"></span>**Erläuterungen zum Aufbau**

# **1 Aufbau des Systems**

GQS Hof-Check Bayern (GQS-Bayern) ist ein Eigenkontrollsystem, mit dem Landwirte ihre Betriebe systematisch auf rechtliche und privatwirtschaftliche Anforderungen überprüfen können. Das System besteht aus den drei Bereichen (Bedienungsanleitung $^1$  $^1$ ).

- Checkliste.
- Merkblätter und
- Dokumentenablage

Während mit der Checkliste die Anforderungen aus Fachrecht (§), inkl. EU-Öko-VO und Direktvermarktung (DVM), Konditionalität (K), Qualitätssicherungssystemen, ökologischen Anbauverbänden sowie KULAP und AUKM auf den Betrieben überprüft werden können, macht die Dokumentenablage auf notwendige Dokumente und Unterlagen aufmerksam.

Die Anforderungen sind in GQS-Bayern in die Kapitel Betrieb (B), Pflanzenbau (P) und Tierhaltung (T) sowie tierarten-, kulturspezifische und betriebszweigbezogene Kapitel unterteilt. Innerhalb dieser Kapitel sind die Kriterien nach Themengebieten geordnet.

### **2 Checkliste**

Der Aufbau der Checklisten ist in Abbildung 1 ersichtlich. Die Ansicht ist in zwei Fenster gegliedert, in das linke Fenster, in dem sich die Auswahlmenüs befinden und dem rechten Fenster mit den eigentlichen Checklisten (Bearbeitungsfenster).

Im oberen Teil des **linken Fensters** werden die Kriterien (*Schnittstellen*) und der Bearbeitungsstand (*Erfüllung*) gewählt, die im rechten Fenster dargestellt und abgearbeitet werden sollen. Mit dem Setzen von Häkchen an den entsprechenden Symbolen und Kürzeln erfolgt die Auswahl der Darstellung des Fachrechts (§), der Konditionalitäten (K), der EG-Öko-Verordnung, diverser Qualitätssicherungssysteme, ökologischer Anbauverbänden und/ oder des Bayerischen Kulturlandschaftsprogramm (KULAP) etc.. Im Feld Bearbeitungsstand kann gewählt werden, ob bspw. nur Ja-Antworten, Nicht bearbeitete Felder, Kommentare u.s.w. dargestellt werden sollen. Schließlich findet sich im unteren Teil dieses Fensters noch eine Darstellung aller Checklisten. Mit einem Mausklick auf die gewünschte Checkliste dieses Feldes, erfolgt die Darstellung im rechten Fenster. Die Plussymbole (vor den Listen) ermöglichen Darstellung der einzelnen Kapitel dieser Listen, die via Mausklick geöffnet und geschlossen werden. Diese Aufteilung, in ein linkes Auswahlfenster und ein rechtes Bearbeitungsfenster, soll dem Landwirt helfen den Überblick zu behalten und die Programmnutzung erleichtern.

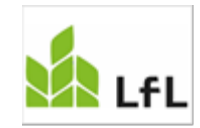

<span id="page-0-0"></span>[<sup>1</sup>](#page-0-1) Eine ausführliche Bedienungsanleitung befindet sich direkt im Hauptmenü des Programms unter dem Reiter Info

Im **rechten Fenster** befinden sich die Checklisten zur Abarbeitung. In der Spalte "Erfüllung" kann mit Ja, Nein oder Entf. (entfällt) angekreuzt werden. Durch Eintragungen in der Spalte *Entf.* (Entfällt) stellt der Landwirt dar, dass das entsprechende Kriterium für den Betrieb nicht relevant ist (da z.B. entsprechende Maßnahmen nicht durchgeführt werden).

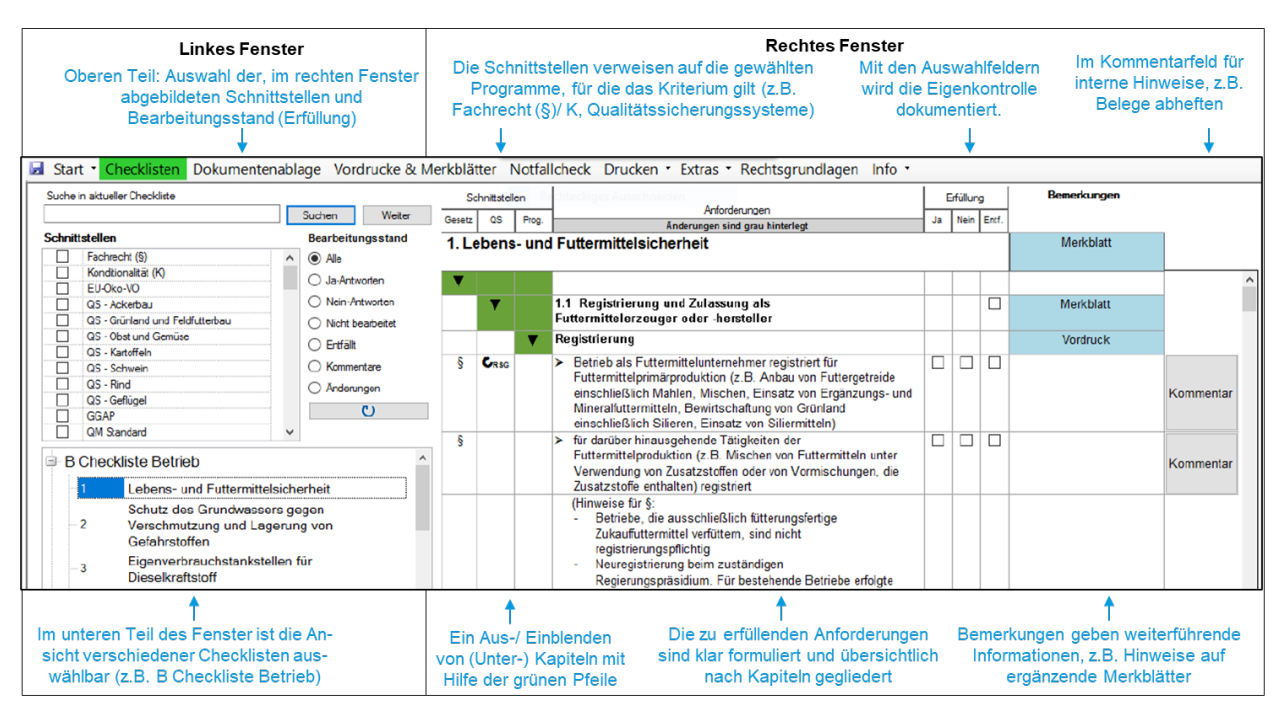

**Abbildung 1: Auszug aus der GQS-Checkliste, Kapitel Tierhaltung**

In den vorderen Spalten des rechten Fensters ist mittels Symbole dargestellt, woher die Anforderungen stammen (z.B. Fachrecht §, Konditionalität K, EU-Öko-Verordnungen). Sind in diesen Spalten mehrere Symbole bzw. Kürzel eingeblendet, bedeutet dies, dass die Anforderungen nach mehreren Vorgaben einzuhalten sind. Die Bedeutungen der Symbole bzw. Kürzel können dem Merkblatt *Erläuterung der Schnittstellensymbole* entnommen werden.

Die Spalte *Anforderung* enthält die Beschreibung der Vorgaben und Auflagen, die einzuhalten sind. Die Spalte *Bemerkung* enthält Hinweise oder Verweise auf weiterführende Merkblätter, die ein Kapitel oder Kriterium erläutern. Und die letzte Spalte erlaubt es Ihnen eigene Kommentare zu hinterlegen, die Ihnen später hilfreich sein sollen.

Mit den *grünen Pfeilen* in den vorderen Spalten wurde eine zusätzliche Darstellungshilfe geschaffen. Klickt man darauf, öffnen bzw. schließen sich Fragenkomplexe. So können Sie z.B. jedes Kapitel nach der Bearbeitung zuklicken und behalten einen besseren Überblick.

Eine weitere Optimierung dieser Programmversion ist die Möglichkeit den *Vorjahresbetrieb* zu *importieren* und Vorjahresantworten im Block zu bestätigen. Dies macht die Abarbeitung schneller, wenn der Landwirt weiß, dass sich bei manchen Themen nichts zum Vorjahr geändert hat.

# **3 Merkblätter**

Die Merkblätter enthalten Kurzfassungen, z.B. von Rechtsvorschriften, Vordrucke und weiterführende Links. Um die Aktualität zu gewährleisten, wird verstärkt auf das Internetangebot der jeweiligen Fachstellen verlinkt. Die Merkblätter sind in der Spalte Bemerkung zum jeweiligen Punkt zu finden. Durch Anklicken öffnet sich das gewünschte Merkblatt.

# **4 Dokumentenablage**

Die *Dokumentenablage* ist analog zum rechten Fenster der Checkliste aufgebaut (Abbildung 2). Die *Dokumentenablage* unterstützt Sie in allen Bereichen des GQS Hof-Checks bei der Organisation Ihrer betrieblichen Ablage. Es gibt zu jeder Checkliste eine entsprechende Dokumentenablage.

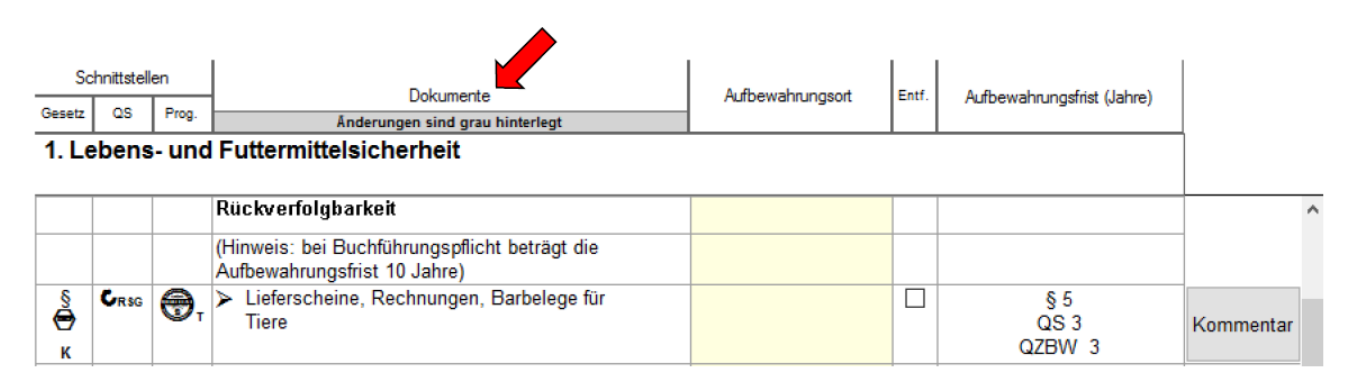

#### **Abbildung 2: Auszug aus der Dokumentenablage**

Auch hier geben die *Schnittstellen* einen Hinweis darauf, ob Fachrecht (§) und/ oder Konditionalitäten (K) bzw. welche Qualitätssicherungssysteme betroffen sind. In der Spalte *Dokumente* sind die Dokumente und Unterlagen genannt, die Landwirte benötigen und aufbewahren müssen. Die Spalte *Aufbewahrungsort* können Sie nutzen, um zu notieren wo (bzw. in welchem Ordner) ein Dokument aufbewahrt wird, um es ggf. schnell wiederzufinden. Mit der Spalte *Entf.* (Entfällt) können Landwirte darstellen, dass dieses Dokument für sie nicht notwendig ist. Die Spalte *Aufbewahrungsfreist (Jahre)* zeigt an, wie lange ein Dokument nach den jeweiligen Schnittstellen aufbewahrt werden muss. Am Beispiel "Lieferscheine" bedeutet dies, dass Belege laut Gesetz (§) mindestens 5 Jahre aufbewahrt werden müssen. Unabhängig davon sind Belege für RSG mindestens 3 Jahre aufzubewahren. Für Konditionalitäten (K gelten dieselben Aufbewahrungsfristen wie für das geltende Fachrecht, d.h. sämtliche Aufbewahrungsfristen, die mit einem §-Zeichen versehen sind, gelten für K entsprechend (K relevant in der linken Spalte).

*Hinweis für rechtliche Aufbewahrungsfristen: Einige Dokumente, die nach den EU-Verordnungen zur Lebens- und Futtermittelsicherheit (z.B. zur Rückverfolgbarkeit) gefordert werden (z.B. VO (EG) 178/2002, 852/2004, 853/2004, 183/2005), sind i.d.R. einen der Größe und Art des Unternehmens angemessenen Zeitraum aufzubewahren. Empfohlen wird eine Mindestaufbewahrungszeit von 5 Jahren.*

*Wenn Sie buchführungspflichtig sind, ist die Aufbewahrungsfrist noch länger: Buchführungsrelevante Unterlagen müssen generell mindestens 10 Jahre lang aufbewahrt werden. Steht in der Spalte keine Aufbewahrungsfrist, hat der Gesetzgeber entweder keine festgelegt oder das entsprechende Dokument muss einfach immer auf dem Betrieb vor-handen sein (z.B. Sachkundenachweis, Bestandsbetreuungsvertrag).*